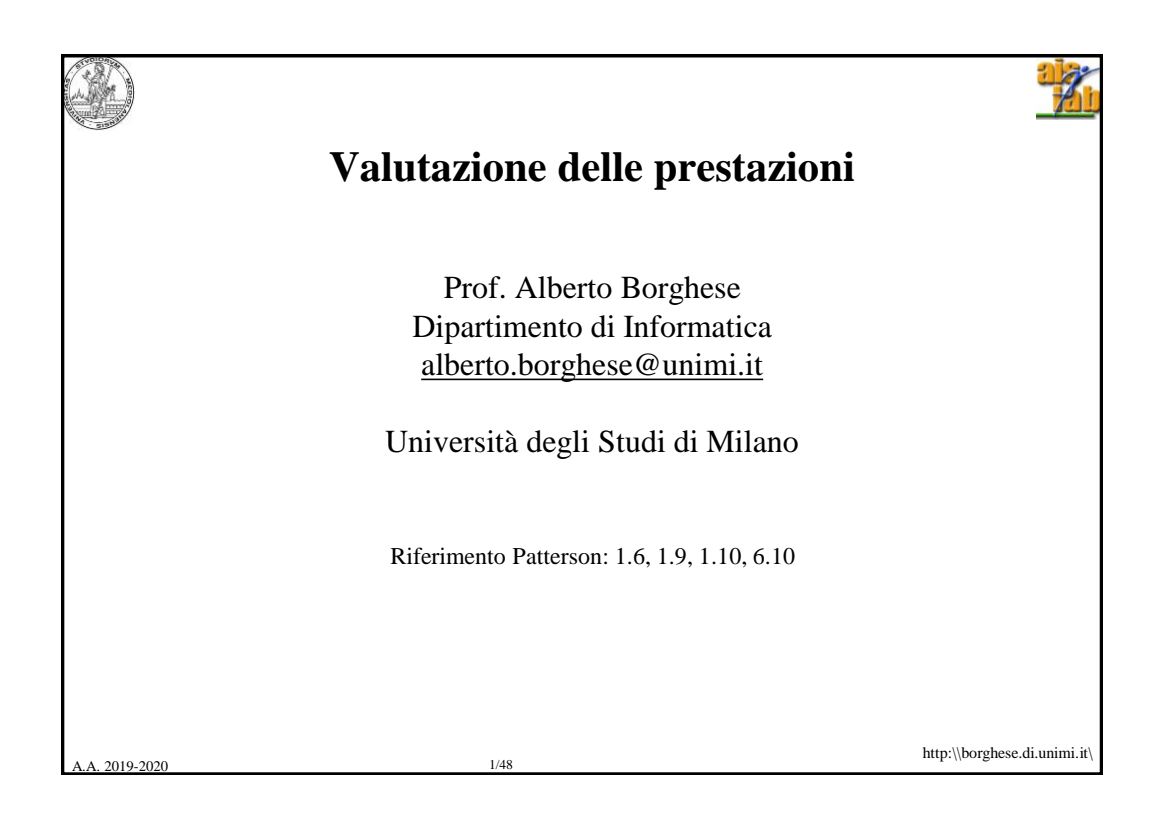

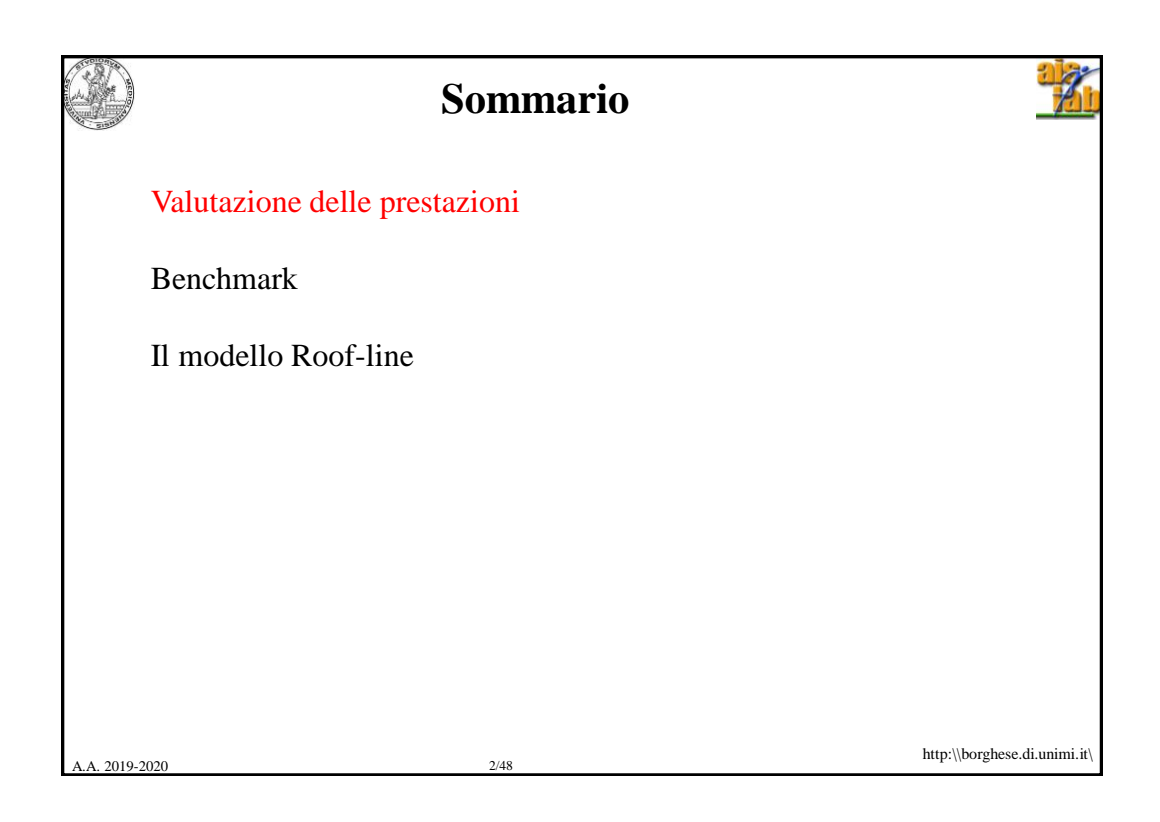

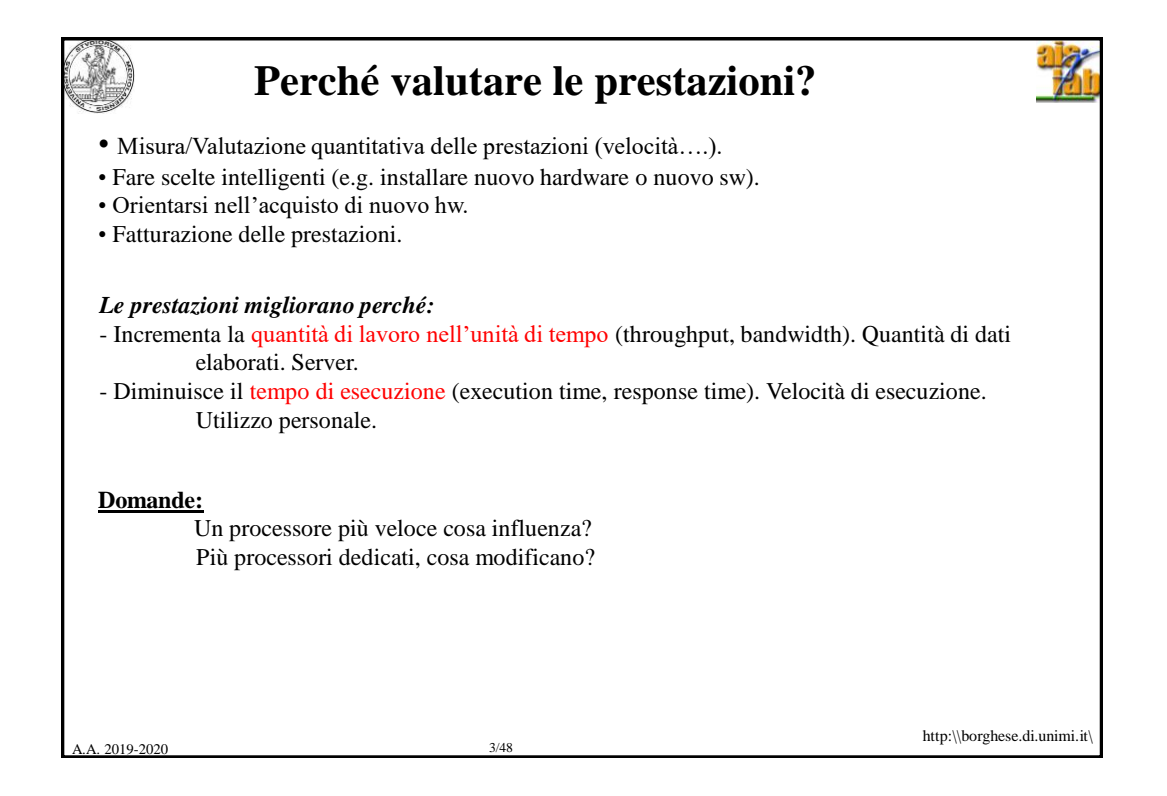

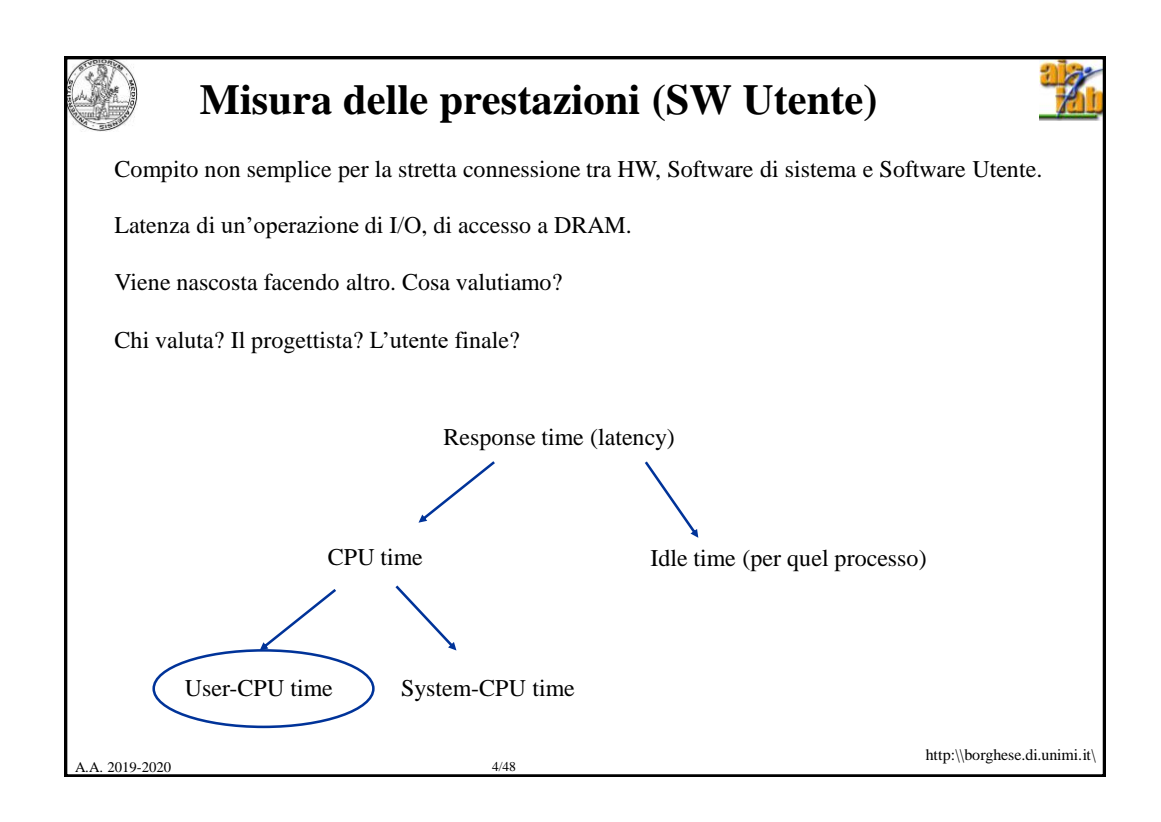

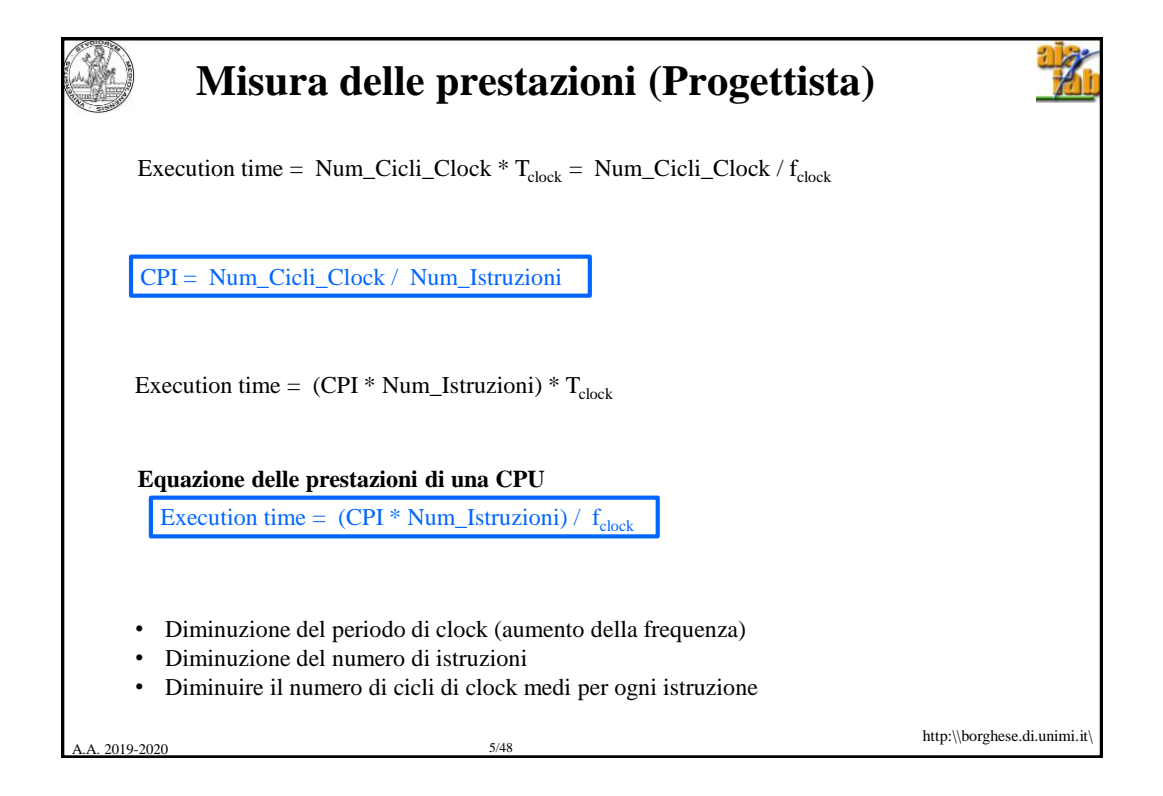

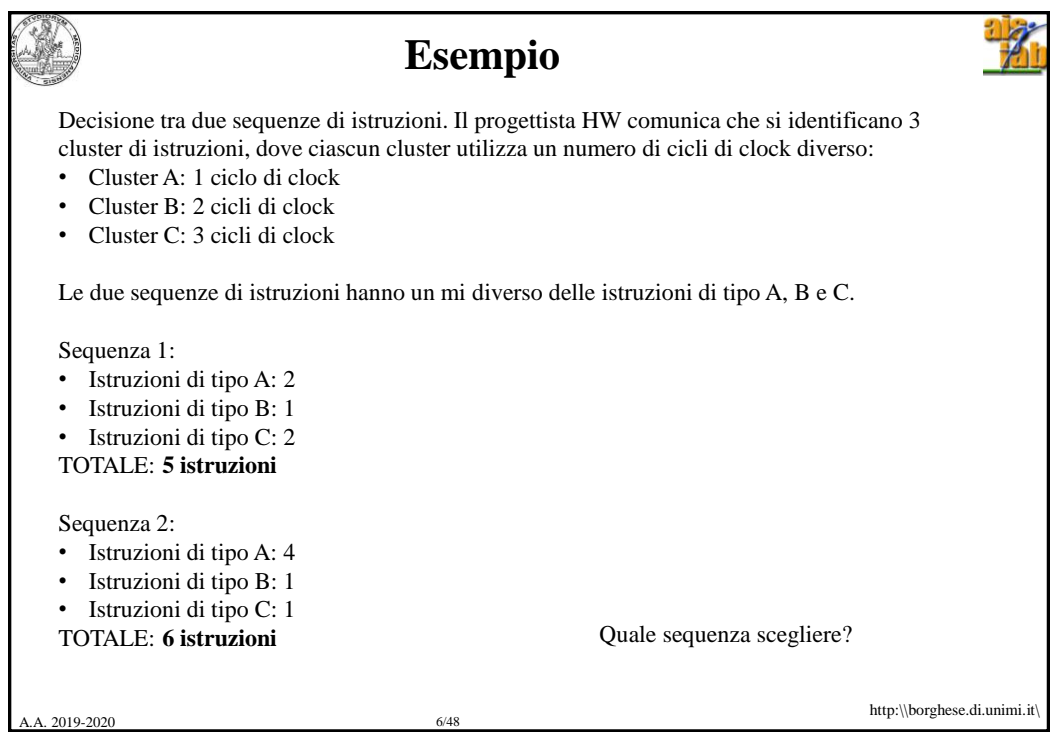

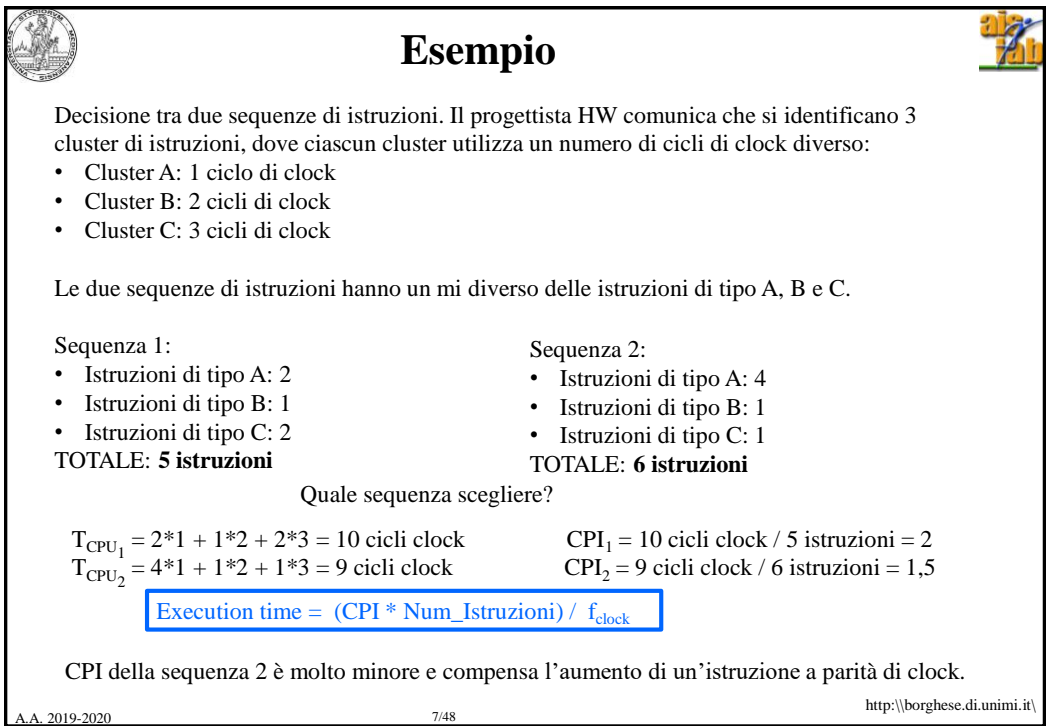

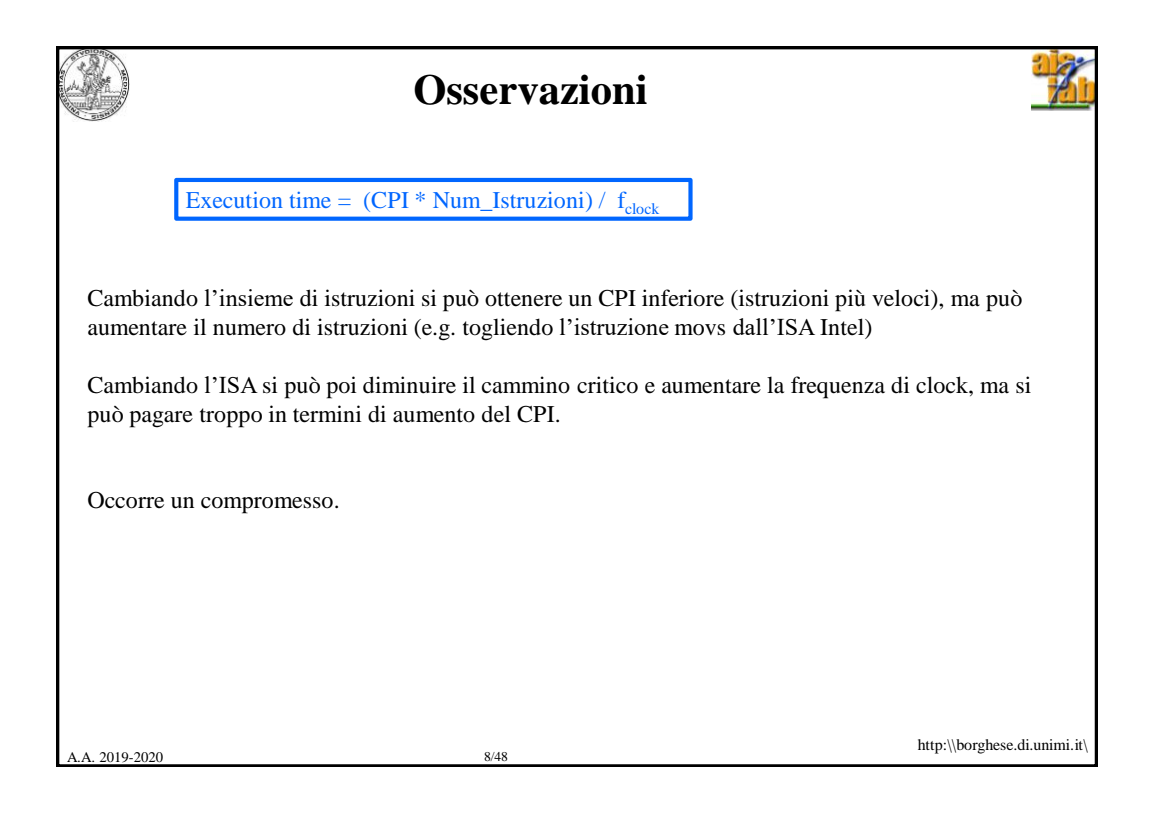

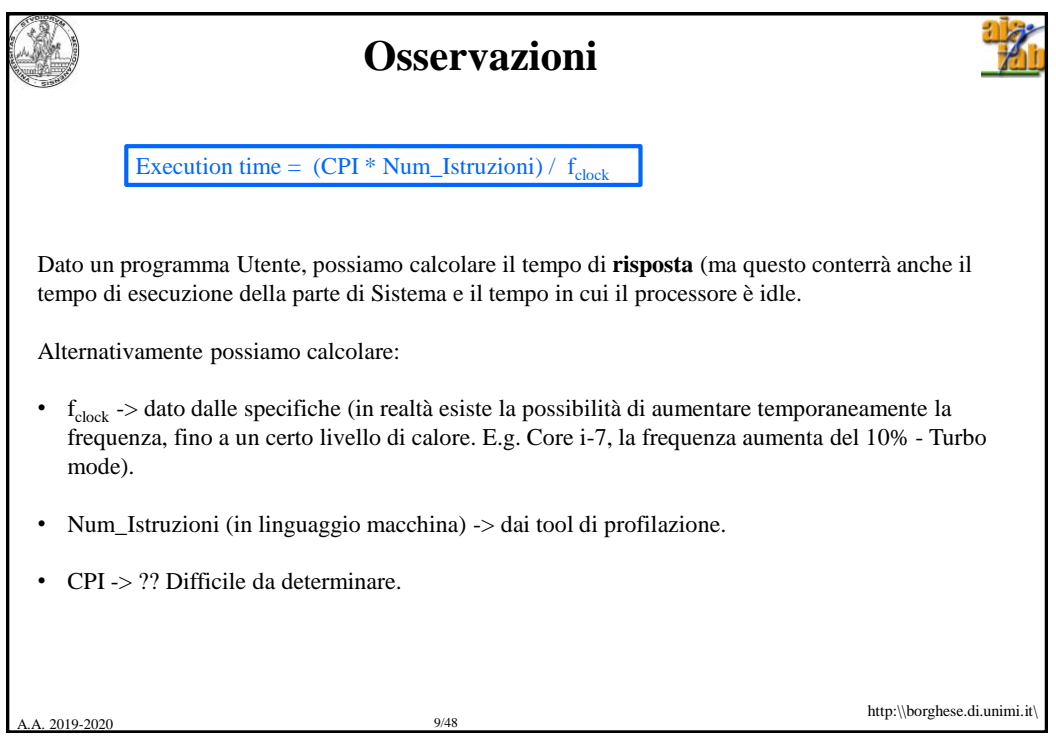

![](_page_4_Picture_1.jpeg)

![](_page_5_Figure_0.jpeg)

![](_page_5_Figure_1.jpeg)

![](_page_6_Picture_0.jpeg)

![](_page_6_Picture_1.jpeg)

![](_page_7_Picture_0.jpeg)

![](_page_7_Picture_1.jpeg)

![](_page_8_Figure_0.jpeg)

![](_page_8_Picture_315.jpeg)

![](_page_9_Picture_0.jpeg)

![](_page_9_Picture_1.jpeg)

![](_page_10_Picture_0.jpeg)

2019-2020 21/48

## **Evaluating Architecture performances**

![](_page_10_Picture_2.jpeg)

![](_page_10_Picture_3.jpeg)

http:\\borghese.di.unimi.it\

![](_page_11_Picture_140.jpeg)

![](_page_11_Picture_141.jpeg)

![](_page_12_Picture_153.jpeg)

![](_page_12_Picture_1.jpeg)

![](_page_12_Picture_154.jpeg)

![](_page_13_Picture_177.jpeg)

## **Descrizione dei benchmark paralleli**

**SPECrate. Weak scaling.** Independent job parallelism. Vengono eseguite più copie di uno stesso programma.

**Stanford parallel application for shared memory. Strong scaling.** Problemi diversi simili agli SPEC CPU: FFT, LU decomposition. Fattorizzazione di matrii sparse. Ordinamento. Ray tracking. Volume rendering….

**NAS parallel benchmarking. Weak scaling.** Disegnati per la fluido-dinamica. Problemi multi-grid. Large integer sort. Equazioni differenziali parziali 3D risolte con FFT.

**PARSEC. Weak scaling.** Utilizzano i Pthread (POSIX threads) e OPENMP. Propongono applicazioni di frontier. Tracking di persone (da video). Routing ottimizzato. Compressione dei dati. Mimica facciale. Ricerca di contenuti simili in un server. Fluido-dinamica. Image processing. Video encoding.

**Berkeley design pattenrs**. **Weak scaling.** Macchine a Stati Finiti. Logica combinatorial. Attraversamento di grafi. Matrici dense e sparse. Metodi di analisi spettrale (FFT). Programmazione dinamica. Problemi N-body. Ottimizzazione.

A.A. 2019-2020 28/48

http:\\borghese.di.unimi.it\

![](_page_14_Picture_110.jpeg)

![](_page_14_Figure_1.jpeg)

![](_page_15_Figure_0.jpeg)

![](_page_15_Figure_1.jpeg)

![](_page_16_Figure_0.jpeg)

![](_page_16_Figure_1.jpeg)

![](_page_17_Figure_0.jpeg)

![](_page_17_Figure_1.jpeg)

![](_page_18_Picture_0.jpeg)

![](_page_18_Figure_1.jpeg)

![](_page_19_Figure_0.jpeg)

![](_page_19_Figure_1.jpeg)

![](_page_20_Figure_0.jpeg)

![](_page_20_Figure_1.jpeg)

![](_page_21_Picture_120.jpeg)

![](_page_21_Picture_121.jpeg)

![](_page_22_Picture_279.jpeg)

A.A. 2019-2020 45/48

![](_page_22_Figure_1.jpeg)

![](_page_23_Figure_0.jpeg)

![](_page_23_Picture_1.jpeg)